## Find Doc

# AUTOMATIC DIFFERENTIATION IN MATLAB USING ADMAT WITH APPLICATIONS (PAPERBACK)

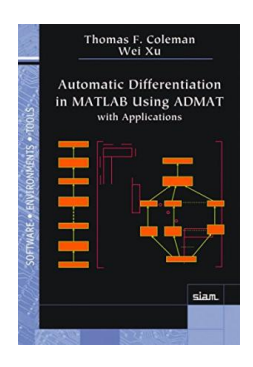

Society for Industrial Applied Mathematics,U.S., United States, 2018. Paperback. Condition: New. Language: English. Brand New Book. The calculation of partial derivatives is fundamental in scientific computing. Automatic differentiation (AD) can be applied straightforwardly to obtain all necessary partialderivatives, regardless of a code s complexity. However, the space and time efficiency of AD canbe dramatically improved - sometimes transforming a problemfromintractable to highly feasible - if inherent problemstructure is used to apply AD ina...

### Download PDF Automatic Differentiation in MATLAB using ADMAT with Applications (Pape rback)

- Authored by Thomas F. Coleman, WeiXu
- Released at 2018

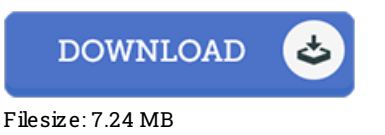

#### Re vie ws

Completely essential go through pdf. It really is simplistic but excitement within the 4fty percent in the ebook. Your lifestyle period will be change when you full reading this pdf.

#### -- Shaun Be rnie <sup>r</sup> II

Absolutely among the finest pdf I have got possibly read. I am quite late in start reading this one, but better then never. It is extremely difficult to leave it before concluding, once you begin to read the book. -- Prof. Lois Cormier II

Simply no phrases to clarify. It is really basic but surprises from the 50 percent of the ebook. Once you begin to read the book, it is extremely difficult to leave it before concluding.

-- Mr. No ah Cumme rata IV